**Malicious Software Detection Report**

マルウェア検出報告

June 1st, 2023 Editor: Kitani

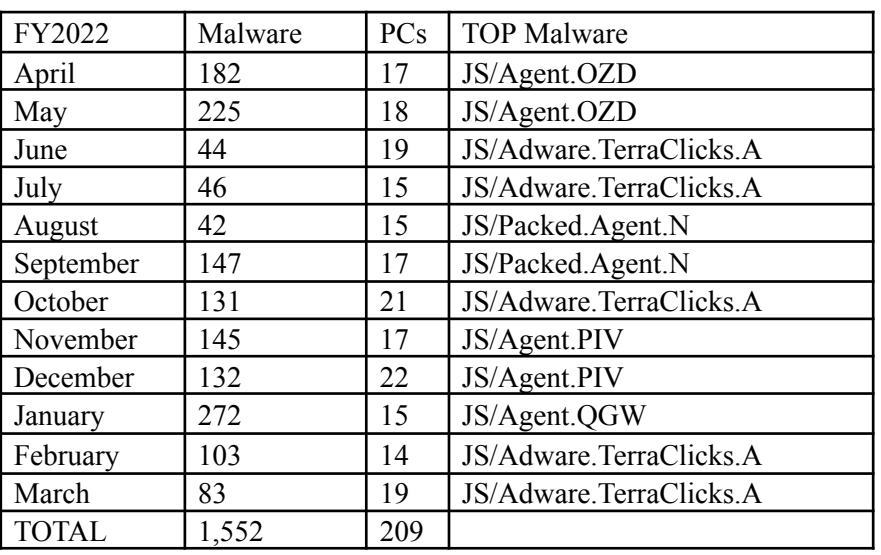

Recent Malware Trends (最近のマルウェア動向)

#### **[March 2023]**

Most malicious software (malware) on March 2023 was a variant of "JS/Adware.TerraClicks". This is an adware that runs when browsing Web sites. Once infected, it can cause redirects to adware sites, distribute adware content, or install adware as a browser extension.

2023年3月に最も検知されたマルウェアは「JS/Adware.TerraClicks」の亜種でした。これは、Webサイト閲覧時 に実行されるアドウェアです。感染すると、アドウェアサイトへのリダイレクト、アドウェアコンテンツの配布、ブラウ ザー拡張機能としてアドウェアをインストールするなどがありえます。

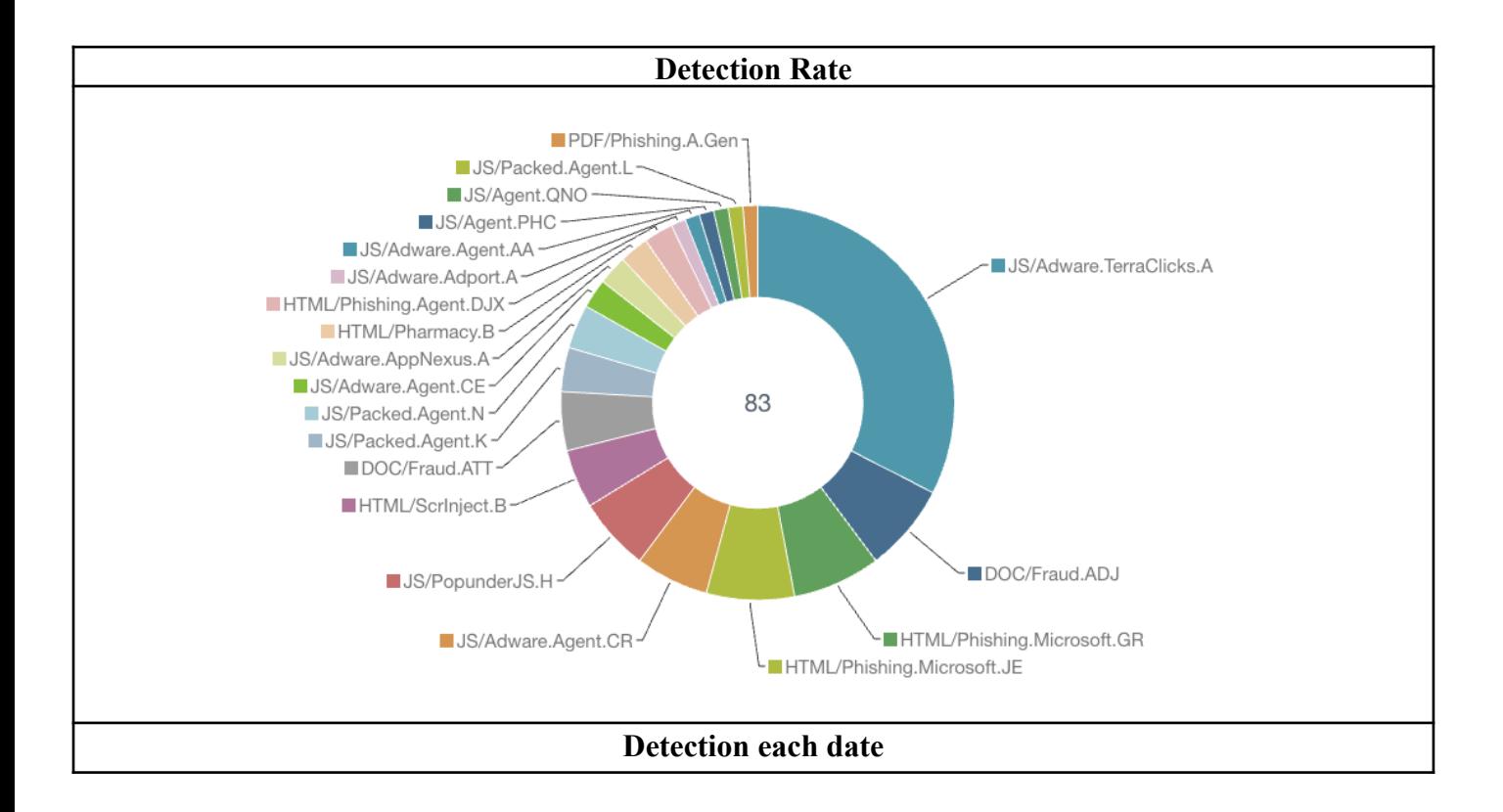

# **Malicious Software Detection Report**

マルウェア検出報告

June 1st, 2023 Editor: Kitani

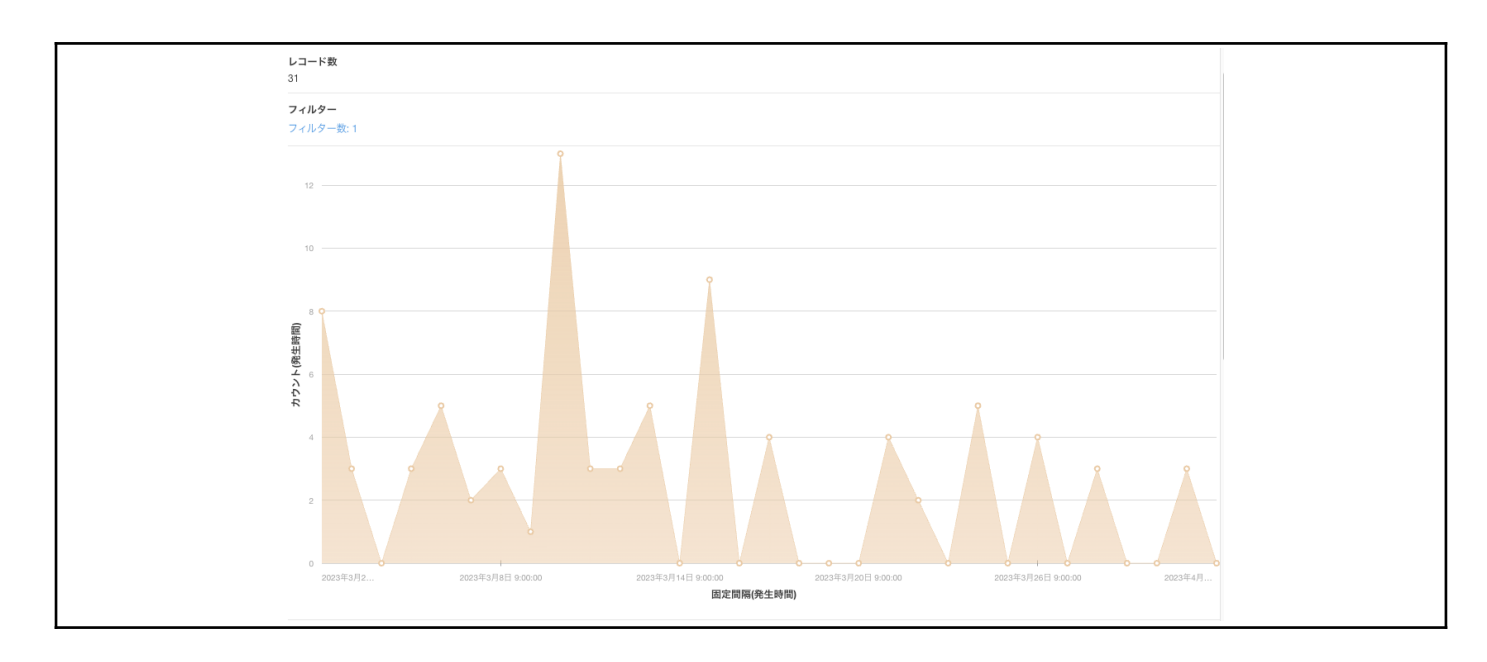

For the Center's members.

The Center's security software has been blocking the detected malware but please check your security software (latest virus definition, not too old software) in your PC if you have a private PC that needs to protect malware by yourself. Then, if you worry about the information infrastructure regarding the information security, please contact the information processing office.

## 本研究所構成員の皆様へ

本研究所セキュリティ対策ソフトウェアは、これらの検知したマルウェアをブロックしましたが、各セキュリティ 対策ソフトウェアのウィルス定義が最新かどうか(古すぎる日付ではないかどうか)確認しておいてください。ま た、情報セキュリティに関して不安に思うことがあれは、情報処理室へお問い合わせください。

# At least, **PLEASE check the following prevention measures.**

また、少なくても下記の対策は常日頃からチェックしてください。

# **1. Create "Autorun.inf" folder on the top of your removable media.**

外部メディアのトップに「Autorun.inf」フォルダを作成する

A lot of malware tries to overwrite "Autorun.inf" file on the top of a removable media because Windows OS automatically carries out a program by loading "Autorun.inf" setting when the media inserts to a PC. b Therefore, the malware has lurked into a hidden area and it tries to act by loading "Autorun.inf" file. **Simple** malware is a failure of the overwriting of the "Autorun.inf" file if the "Autorun.inf" folder exists. This is **a small-scale security prevention measure, but please cooperate for reducing the infection to removable media.**

マルウェアの多くは、外部メディアのトップに Autorun.inf ファイルを作成し、感染を広げようとします。これ は、Windows OS が外部メディアを接続する際に、そのファイルに書かれた命令をチェックして実行しようと するためです。もし Autorun.inf フォルダが存在すると、単純なマルウェアの場合、Autorun.inf への書き込 みに失敗します。これは小規模で手軽なセキュリティ対策になりますが、過去に効果が出たことあります。

**2. Update of the computer security**(OSやアプリのセキュリティ更新を忘れずに!) **<http://www.cseas.kyoto-u.ac.jp/info/security> (in English and Japanese)**

# **Malicious Software Detection Report**

マルウェア検出報告

June 1st, 2023 Editor: Kitani

#### Auto-Detection of Computer virus 1,250  $1,000$ 750 500 25 conoted to the after conoted ಀೢೲಀೢಌೢಀಁಀ To Operate Bang Be No ക് w 185 iss vsp ver v

## **Transition of Malware Detections since 2017**

\* "Auto-Detection" is the number of malware which can be detected by our anti-virus software.

### **[Auto-Detention Total]: 40,079 (since August 2009) , 21,328 (since January, 2017 / new Center)**

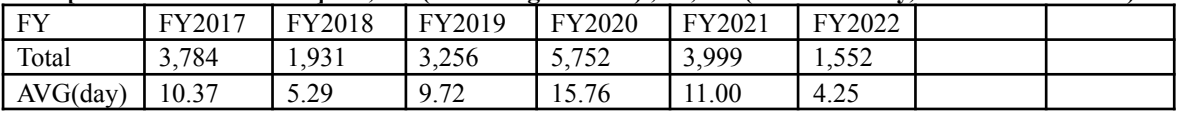